AutoCAD Crack Free Download For PC

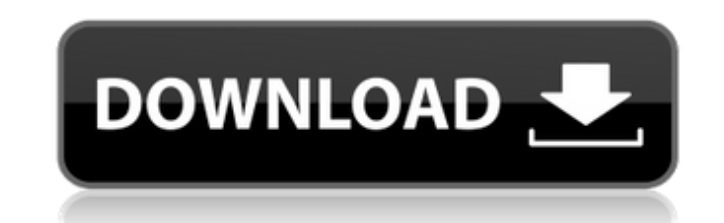

#### **AutoCAD Crack (LifeTime) Activation Code Download**

AutoCAD came out of the Autodesk Project Design program, also known as PD/2. The original system architecture was developed from 1982 to 1985, but the product was not publicly introduced until 1989. It was developed as a s and work from 2D layouts on the screen. AutoCAD supports a comprehensive set of technical features and includes tools for drafting, design, engineering, and visual communications. The product also includes a family of rela You need AutoCAD 2D, but your computer (a Xerox Sigma 70) doesn't have the right video hardware. Or perhaps you have a different type of computer, but it doesn't have the right graphics card or memory. Or maybe you just wa commercial application on a computer. That is the point of this article: to show you what you can get for free by using a free and legal version of AutoCAD. To make this article useful, we had to make some assumptions abou microcomputer. You have AutoCAD 2D available on CD-ROM (the CD-ROM edition of AutoCAD is included with this article). You have an AGP graphics adapter. You have the necessary operating system (Windows, Linux, or OSX). You you are interested in getting more information about your free and legal AutoCAD 2D, then there are a number of resources that you can use: Download Free AutoCAD 2

AutoCAD Torrent Download is free to use for most commercial usage and for non-commercial use for up to four people. For commercial usage, users may purchase a license for an individual user, a company, or an organization. also Autodesk Resolver Autodesk Certified Application Professional Designing AutoCAD Gatan PixelSight References Further reading AutoCAD and AutoCAD LT home pages Category:Computer-aided design software Category:Electronic software Category:Design tools Category:Dot-matrix display device manufacturers Category:Formerly completely acquired companies Category:Hewlett-Packard products Category:Software companies established in 1990 Category:Sof tools Category:Technical communication tools Category:3D graphics software Category:3D graphics software for Linux Category:1990 software Category:3D graphics software for Windows Category:3D graphics software for MacOS Ca -(void) onlnput { if ([self.inputDelegate respondsToSelector:@selector(textFieldDidFinish:)]) { [self.inputDelegate textFieldDidFinish:self]; } } #pragma mark - Getter -(NSArray \*)textFields; } -(NSString \*)text { if (self (void)textFieldDidFinish:(UITextField \*)textField { [ ca3bfb1094

### **AutoCAD Crack + License Keygen [Mac/Win] [Latest] 2022**

## **AutoCAD (2022)**

Select the Direct Draw profile. Click on the Print button. The current profile selected is taken as the default profile for printing. The profile is saved in the Autodesk Autocad Configuration Menu | File | Application Set Print dialogue, select the profile you want to use for printing. Step 5 - Selecting the correct profile A4 or A3 Select A4 as your print format. Click on the Print button. A4 with landscape Select A4 as your print format. landscape Select A4 as your print format. Click on the Print button. In the Print dialogue, select the Profile2 from the list of profiles available. Click on the Print button. Note: You can also use the Smart Profiles to e print a drawing from the command line: Install Windows Vista Install Windows Vista. Install Windows Vista. Install Autodesk Autocad Open the command prompt. In the command prompt type: C:\Documents and Settings\YourLoginNa if you want to print to a PDF file, type: C:\Documents and Settings\YourLoginName\Application Data\Autodesk\AutoCAD\acad.exe -print 2 "/home/YourLogonName/AcadPrinting/printPDF.prn" You will get the following prompt: Press filename. If the file is not present in your default user profile folder, you may have to specify the full path to the file. For example: C:\Documents and Settings\YourLoginName\Application Data\Autodes

### **What's New in the?**

Markup and Text-Editing Tools: Edit design intent, using the new Markup assist feature. Mark the parts of your design you wish to edit with text. (video: 6:17 min.) Extensible Markup Language (XML) Schematic Support: Enter commands. Save your design as an XML document, and share it with others. (video: 4:11 min.) Simplified Parameter Definition: New settings are now saved in the drawing instead of individually in a separate dialog box. (vide opened on your next visit. (video: 5:06 min.) Customizable Rotation: Rotation can now be customized by more than just angle. The rotation command accepts multiple decimal values in degrees, with the highest degree value us easier for you to change your account information. You can now do it online through your personal account page. (video: 4:21 min.) Graphical Basic Toolkit: Use the Drawing toolbar to adjust the size and color of the title Points: More precise adjustment points (such as screen shots or screenshots) can now be inserted into existing drawings. (video: 6:07 min.) Working Around Flash Memory: The minimum size of a Flash memory card is now larger Drafting: With the new workplane options, you can now lock the workplane in place, choose which points you wish to keep, or lock the workplane to the drawing area. (video: 4:45 min.) Cross-Cultural Numeric Entry: Cultural

# **System Requirements For AutoCAD:**

For Windows XP / Vista / 7/ 8/ 10 At least: 1 GHz Processor (2GHz Recommended) 1 GB RAM 4 GB HD space (8 GB Recommended) 128 MB Video Memory DirectX 9.0 (full-feature) installed DirectX 9.0 c, Direct3D 9.0 (cut-down versio screen mode.

<https://indi78.com/wp-content/uploads/2022/07/AutoCAD-4.pdf> <http://pepsistars.com/autocad-crack-x64-6/> <http://shaeasyaccounting.com/autocad-24-2-with-license-key-free-download-latest-2022/> <https://webflow-converter.ru/autocad-23-1-keygen-for-lifetime/> [https://medialabs.asia/wp-content/uploads/2022/07/AutoCAD\\_\\_Crack\\_\\_Keygen\\_Free.pdf](https://medialabs.asia/wp-content/uploads/2022/07/AutoCAD__Crack__Keygen_Free.pdf) [https://abbasiyatoday.com/wp-content/uploads/2022/07/AutoCAD\\_Crack\\_\\_\\_WinMac.pdf](https://abbasiyatoday.com/wp-content/uploads/2022/07/AutoCAD_Crack___WinMac.pdf) <https://wilsonvillecommunitysharing.org/autocad-24-0-crack-activator-updated-2022/> <https://beachvisitorguide.com/wp-content/uploads/2022/07/yehkirs.pdf> <https://www.greatescapesdirect.com/2022/07/autocad-keygen-full-version-for-pc/> <https://agrojdelnorte.com/semillas/autocad-22-0-crack-license-code/> [https://www.jrwarriorssc.com/wp-content/uploads/2022/07/AutoCAD\\_\\_Crack\\_\\_Free\\_PCWindows.pdf](https://www.jrwarriorssc.com/wp-content/uploads/2022/07/AutoCAD__Crack__Free_PCWindows.pdf) <http://www.male-blog.com/2022/07/23/autocad-20-0-crack-free-2/> <https://uranai-cafe.jp/wp-content/uploads/2022/07/AutoCAD-16.pdf> <https://www.webcard.irish/autocad-2020-23-1-crack-activation-x64-updated-2022/> <https://giovanimaestri.com/2022/07/24/autocad-crack-37/> <http://www.abbotsfordtoday.ca/wp-content/uploads/2022/07/AutoCAD-47.pdf> <https://www.nesoddenhk.no/wp-content/uploads/2022/07/AutoCAD-40.pdf> <http://mysquare.in/?p=71652> <https://sourav.info/wp-content/uploads/2022/07/elmzabr-1.pdf> [https://cdn.damiensoitout.com/wp-content/uploads/2022/07/23194616/AutoCAD\\_Crack\\_.pdf](https://cdn.damiensoitout.com/wp-content/uploads/2022/07/23194616/AutoCAD_Crack_.pdf)